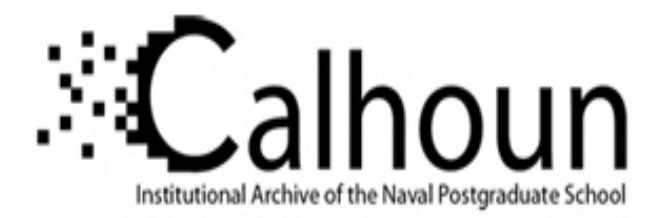

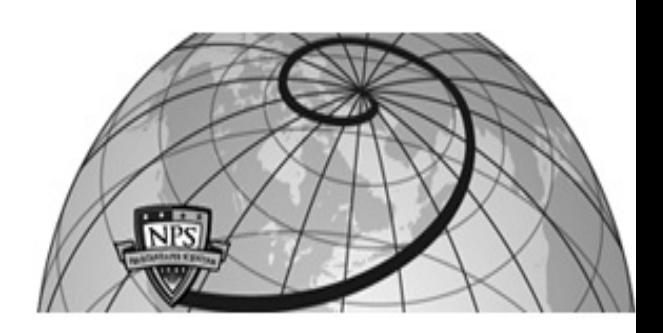

## **Calhoun: The NPS Institutional Archive**

## **DSpace Repository**

Faculty and Researchers Faculty and Researchers' Publications

1988

## Artificial Intelligence through Prolog by Neil C. Rowe

## Rowe, Neil C.

Prentice-Hall

http://hdl.handle.net/10945/36984

Downloaded from NPS Archive: Calhoun

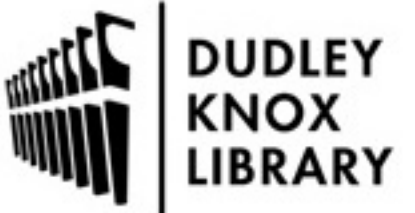

Calhoun is a project of the Dudley Knox Library at NPS, furthering the precepts and goals of open government and government transparency. All information contained herein has been approved for release by the NPS Public Affairs Officer.

> Dudley Knox Library / Naval Postgraduate School 411 Dyer Road / 1 University Circle Monterey, California USA 93943

http://www.nps.edu/library

Errata for Neil Rowe, Artificial Intelligence Through Prolog February 24, 1989 Please send any other errata you find to the author at code CS/Rp, Naval Postgraduate School, Monterey CA 93943; or send email to rowe@cs.nps.navy.mil.

 $(* = \text{Prentice-Hall not yet informed})$ 

*Errata for book itself:*

Page xvi, end of last sentence: change "nps-cs.arpa" to "cs.nps.navy.mil".

Page 12, second paragraph of section 2.7: change "circle" to "oval" everywhere it occurs.

Page 13, 5th line from bottom: replace "Here 'to be' is used" with "Here forms of the verb "to be" are used"

Page 31, figure 3-3: arrow missing from "X = tom, Y = dick" to "Z = harry"

Page 44, 19th line: change "part\_of" to "a\_kind\_of" so the whole line should read "color\_enterprise( $C$ ) :a kind of (enterprise, X),  $\text{color}(X, C)$ ."

Page 77, first line: change "1" (numeral one) to "0" (numeral zero).

Page 87, section 5.7, sixth line: change the second right bracket to a right parenthesis, so it reads:

 $subset([X|L1],L2)$  :- member(X,L2), subset(L1,L2).

Page 103, seventh and sixth lines from the end of section 6.2: change "old" to "new", and change "new" to "old" in the sentence "It is redundant if the old rule always succeeds whenever the new rule succeeds."

Page 105, figure 6-2, step 7, end of line: replace "c." with "c(2)." (note the period must remain on the end)

(\*) Page 107, Figure 6-4: "R6" column should read top to bottom in order: "fails, -, -, -, -" rather than "fails, fails, fails, fails, -".

Page 129, 7th line from bottom: insert an apostrophe just before "Are"

Page 132, 3rd line, fourth word: "emdry" should be just "dry"

(\*) Page 140, insert before 9th line sentence beginning "When forward chaining..." : "This program does not delete redundant rules like the algorithm in section 6.2."

(\*) Page 149, indented material starting "forward :- done.": replace all but the first three lines, by the following:

```
pursuit(F) :- rules(F,Rlist), append(RlistF,[[L,R]|RlistB],Rlist),
   rule_pursuit(F,L,R,RlistF,RlistB).
rule_pursuit(F,L,R,RlistF,RlistB) :- member(F,R), delete(F,R,Rnew),
   retract(rules(F,Oldrules)), append(RlistF,RlistB,NewRlist),
   new_rule(F,L,Rnew,NewRlist).
```

```
new_rule(F,L,[],Rlist) :- asserta(rules(F,Rlist)), not(fact(L)),
   asserta(fact(L)).
new rule(F,L,R,Rlist) :- not(empty list(R)), asserta(rules(F,[[L,R]|Rlist])).
empty_list([]).
append([],L,L).
append([X|L],L2,[X|L3]) :- append(L,L2,L3).
```
Page 188, 6th line from bottom: "battery" should be "lottery"

Page 196, Figure 9-3: the "remove screws" in the lower left should be "remove cables"

(\*) Page 203, 19th line from bottom: change "certain" to "restricted"

Page 203, 11th line from bottom: change "A to S" to "S to A"

Page 203, 11th line from bottom: change "3" in "A to 3" to "A to E"

Page 221, second of the three groups of three indented lines: in all three cases the period must occur after the right parentheses, not before it; in the hyphen in "data-point" should be an underscore symbol.

(\*) Page 265, Figure 11-1, 5th column of table: delete "?" after "visit"

Page 277, Figure 11-7, "Level 2" box on left, sixth line: delete right bracket on the end, just after the comma

Page 289, Figure 12-1: the "frame\_name: memos to Ann" box should have a separate line with an arrow on it going to the box labeled "frame\_name: memo", and this arrow cannot be combined with the one from frame\_name: budget memos" to "frame\_name: memo", which must have its own line with an arrow on it.

Page 321, line 14: insert "P and" before "all the expressions to the left".

Page 362, Figure 14-4: the small upper center triangle-like region that is cross-hatched should not be; it should be just have lines crossing it northwest to southeast, like the region to the left of it.

Page 363, problem 14-8: in fourth line, put parentheses around X and 1; in sixth line, put parentheses around N. In all cases, no space after the "p".

Page 383, 12th line from the bottom: delete "the" from "an included variable X, then that the expression".

Page 388, item 6, second line: delete "unbound" (so same word won't occur twice in succession)

Page 390, sixth line from the bottom: change "*lattice* or *directed acycylic graph*" to "*directed acyclic graph* and usually also a *lattice*".

Page 407, problem 2-6, 10th line: **ship** should be **ship\_info**

Page 409, fifth line: the "4-5" is on the wrong line: it should be on the left side of the sixth line in front of the word "No". The rest of the fifth line is correct, however; the "(b)" should be the first thing on the line.

Page 409, problem 4-7, part (e), second line: change "Dick" to "Sue"

Page 415, 10th line of text from bottom: "L" should be "Z", so the line should read "?- mystery([a,b,c,d],Z)." now.

Page 416, problem 5-22, 6th line: change "not(member(X,L),L)" to "not(member(X,L))".

Page 417, problem 6-1(a), 6th and 7th line from top: change the sentence "This in turn matches an expression in R2." to "This doesn't match anything (R2 is being ignored)."

Page 417, problem 6-5(b), item "1": replace by: "1. The first and third rules fail because they mention at least one thing that doesn't match a fact, and the second rule is skipped."

Page 418, problem 6-5(b), item "5": replace by: "5. The first rule again fails, and the second rule is again skipped."

*Errata for Instructors' Manual*

Page 22: Add another arrow from "C" circle to the left side of the left most "R" box.

Page 26: The "part of" arrows are backwards.

Page 96, line 3: delete duplicate "extra"

Page 96, line 9: change "rule" to "ruling"

Page 103: The point at  $(0.3, 0.8)$  should be at  $(0.2, 0.8)$ .

Page 110: This figure is for Problem 12-7.

[Go to book index](http://faculty.nps.edu/ncrowe/book/book.html)